© 2000-2017 - Volnys Bernal 1

### **Processos**

**Volnys Borges Bernalvolnys@lsi.usp.br**

**Departamento de Sistemas Eletrônicos (PSI)Escola Politécnica da USP**

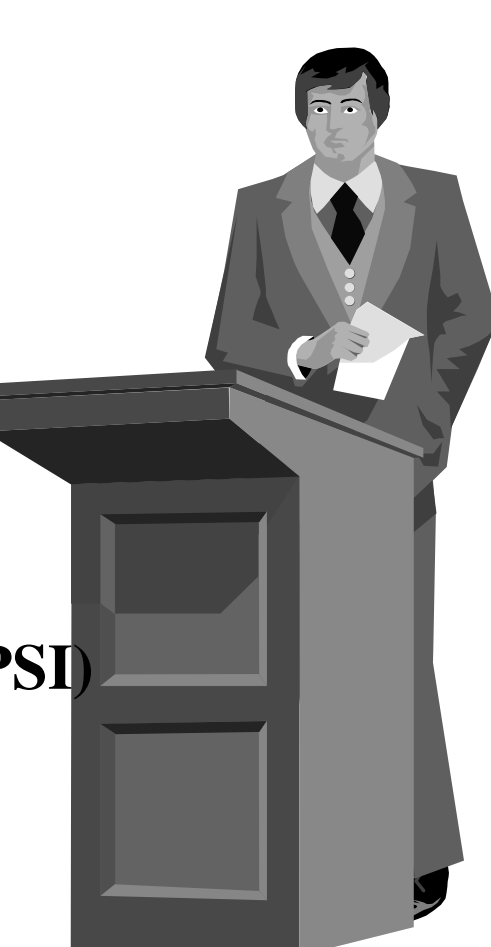

## **Agenda**

- **Programa x Processo**
	- **Programa**
	- **Processo**
- **Concorrência x Paralelismo**
- $\Box$ **Áreas de memória de um processo**
- **Exemplo: processos no ambiente UNIX**
- **Troca de contexto**
- **Ciclo de vida dos processos**
- **Processos no ambiente UNIX**
- **Hierarquia de ativação de processos**

## **Programa x Processo**

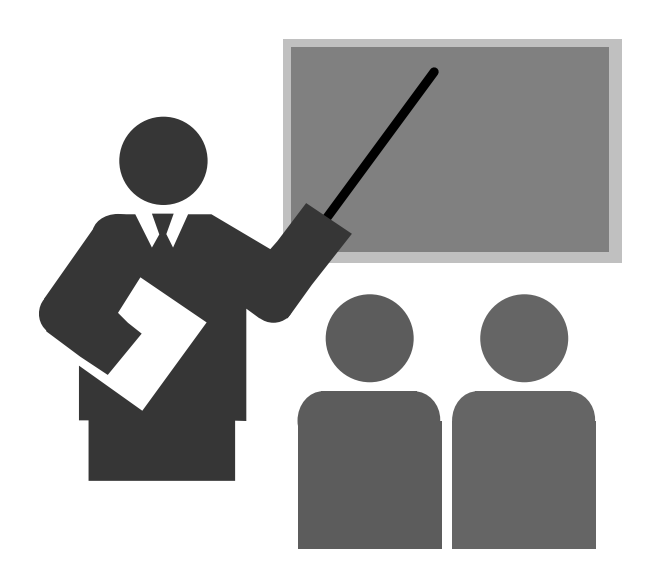

## **Programa x Processo**

### **Programa**

#### - **Seqüência de comandos e dados definidos para realizar uma tarefa**

### **Processo**

- **Execução do programa**

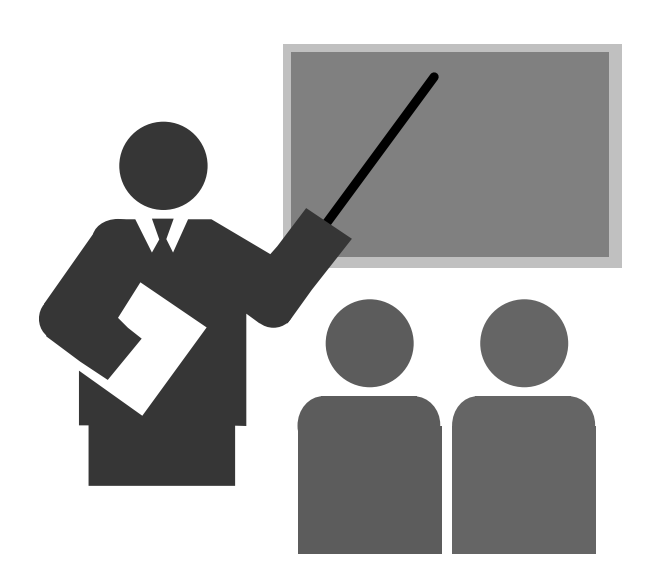

 **Seqüência de instruções e dados que podem ser executados para realizar uma determinada tarefa**

## **Programa fonte**

- **Codificação que contém comandos e dados**
- *<b>∻* Sintaxe da codificação é realizada em uma linguagem de baixo <br>
pívol (assembler) ou alte pívol (C. Pascal, Fortran, Java **nível (assembler) ou alto nível (C, Pascal, Fortran, Java, ...)**

## **Programa executável**

- **Codificação que contém as intruções de máquina e dados**
- *<b>❖* Sintaxe da codificação é a linguagem de máquina (linguagem de máquina) **do processador).**

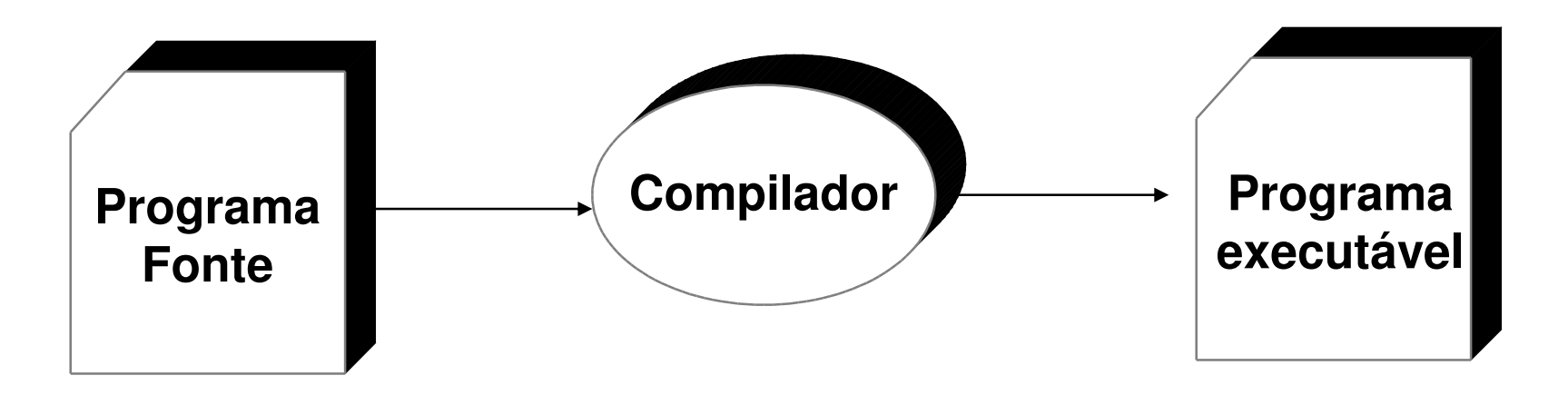

Armazenado em arquivo

Contém uma de dados e comandos em linguagem de alto nível representados como uma seqüência de caracteres ASCII.

Armazenado em arquivo

Contém uma seqüência de instruções e dados codificados em linguagem de máquina

**(1) Quais são as principais informações que um programa fonte contém?**

#### **(2) Quais são as principais informações que um programa executável contém?**

## **Seções de um arquivo de programa executável**

## - **Área de código**

Contém as instruções em linguagem de máquina

## - **Área de dados**

- Dados iniciados
	- o Contém as variáveis e estruturas globais que possuem valores definidos inicialmente
	- o Constantes
- Dados não iniciados
	- o Variáveis e estruturas não inicializadas

## - **Tabela de símbolos**

 Tabela que contém o símbolo (nome de função, nome de variável, nome de estrutura, nome de label, nome de constante, etc) e o endereço de memória virtual de cada símbolo.

 **Arquivo de programa executável** - **Denominação geralmente atribuída ao arquivo que armazena um programa executável** *<b>∻* O formato do arquivo executável <br>a cordo com o sistema **varia de acordo com o sistema operacional. De forma geral possui a seguinte estrutura:**

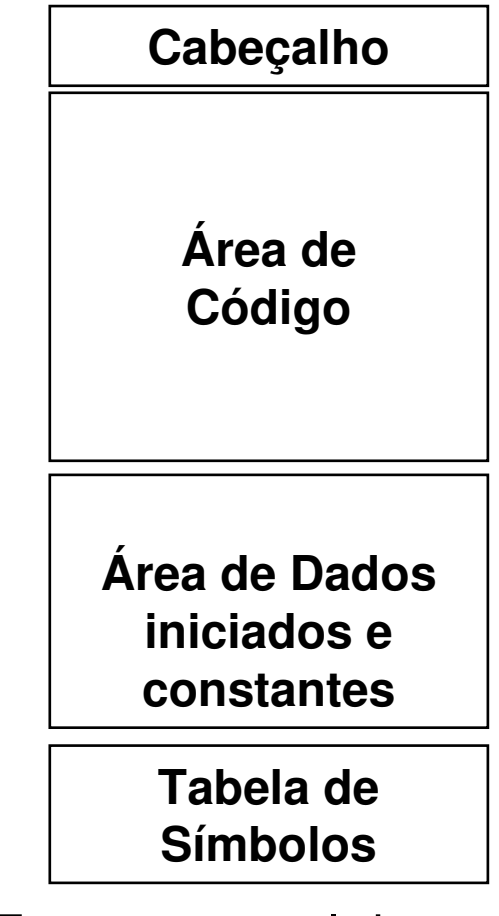

Estrutura geral de um arquivo executável

#### **Arquivo de programa executável**  $\Box$

- **E**ctrube≯<br>Fetrutu
	- Estrutura localizada no início do arquivo
	- Informa:
		- o Para a área de código
			- Tamanho da área de código
			- Início da área de código no arquivo
			- Endereço inicial de memória virtual na qual esta área deve ser •carregada
		- o Para a área de dados iniciados
			- Tamanho da área de dados iniciados
			- Início da área de dados iniciados no arquivo
			- Endereço inicial de memória virtual a partir da qual a área de dados iniciados deve ser carregada
		- o Para a área de dados não iniciados
			- Tamanho da área de dados não iniciados•
			- Endereço inicial de memória virtual a partir da qual a área de dados  $\bullet$ não iniciados deve ser alocada.
		- o Para a área da pilha de execução:
			- Endereço inicial de memória virtual a partir da qual a pilha de execução será alocada
		- o EntryPoint
			- Endereço da primeira instrução a ser executada.

#### **Arquivo de programa executável**

### - **Área de código**

 Contém a seqüência de instruções em linguagem de máquina a serem executadas

#### - **Área de dados iniciados**

- Contém
	- o Variáveis e estruturas globais que possuem valores definidos inicialmente
	- o Constantes

#### - **Tabela de símbolos**

 Tabela que contém o símbolo (nome de função, nome de variável, nome de estrutura, nome de label, nome de constante, etc) e o endereço de memória virtual de cada símbolo.

**(3) Compile e execute o programa "perimetro":**

- **<sup>❖</sup>** mkdir <mydir>
- **<sup>❖</sup> cd <mydir>**<br><sup>❖</sup> cn volnys
- **cp ~volnys/public/so/perimetro .**
- ا– ls<br>س<del>ا</del>ضہ
- **cat perimetrol.c**
- **<sup>❖</sup> cc –o perimetro perimetro.c**<br><sup>**ベ** /perimetro</sup>
- **./perimetro**
- **(4) Em relação ao programa perimetro.c, identifique as variáveis ou estruturas relacionadas a:**
	- **Dado global inicializado**
		- Variável
		- Constante
	- **<sup>❖</sup> Dado global não inicializado**<br><sup>❖</sup> Dado local
	- **Dado local**

**(5) Utilize o programa nm (nm –nA perimetro) e relacione as informações relativas às** 

- *❖* **Áreas do programa/processo**<br>*❖ Entry point (instrução inicial)*
- **Entry point (instrução inicial a ser executada)**
- **Símbolos e seus endereços de memória virtual**

**// Calculo do perimetro de uma circunferencia**

```
#include <stdio.h>float raio;
float per;
const float pi = 3.1415912;
float perimetro(float p)
  {
p = 2 * pi * r;
  return(p);}int main()
  {
printf("Perímetro de um círculo.\n");
printf("Entre com o valor do raio: ");scanf("%f",&raio);
per = perimetro(raio);
printf("Perímetro: %3.2f \n", per);}
```
## **Compilação**

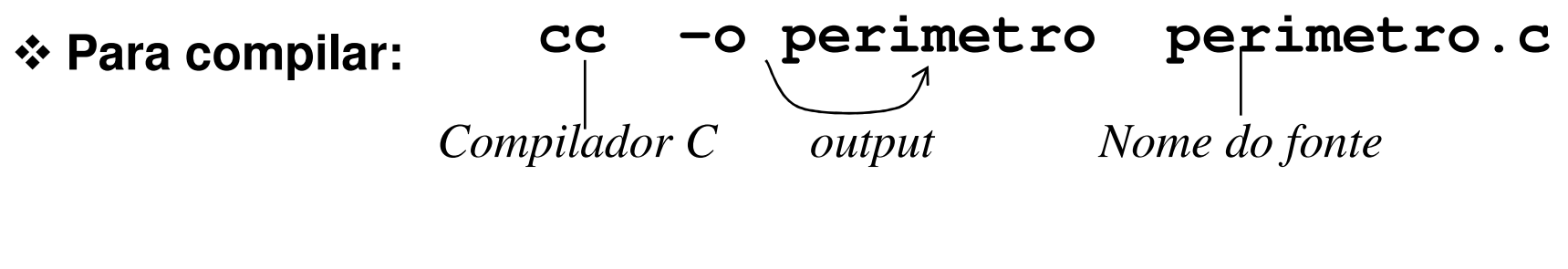

- **Para executar: ./perimetro**

#### **(6) Compile e execute o programa fatorial:**

- ❖ mkdir <dir><br>❖ cd <dir>
- <dir حd <dir<br>مرحمد خ
- **❖ cp ~volnys/public/so/fatorial.c.**<br>❖ ls l
- ls –l<br>۱<del>۰ م</del>ه
- **cat fatorial.c**
- **<sup>❖</sup> CC –0 fatorial fatorial.c**<br><sup>**ベ** /fatorial</sup>
- **./fatorial**
- **(7) Em relação ao programa fatorial.c, identifique as variáveis ou estruturas relacionadas a:**
	- **Dado global inicializado**
		- Variável
		- Constante
	- **❖ Dado global não inicializado**<br>❖ Dado local
	- **Dado local**

**(8) Utilize o programa nm (nm –nA fatorial) e relacione as informações relativas às** 

- *❖* Áreas do programa/processo<br>*↑ Entry point (instrução inicial)*
- **<sup>❖</sup> Entry point (instrução inicial a ser executada)**<br><sup>←</sup> Símbolos o sous endereces de meméria virtu
- **Símbolos e seus endereços de memória virtual**

```
#include <stdio.h>
char versao[] = "2.1";
int n;
int resultado;
int fatorial (int x)
  {
int y;
  if (x \le 1)y = 1;else
y = x * fatorial(x-1);return(y);}int main(int argc, char **argv)
  {
printf("Programa fatorial, versao %s \n", versao);
 printf("Entre com o valor: " );scanf("%d",&n);
resultado = fatorial(n);
printf("Resultado: %d \n",resultado);}
```
## **Exemplo de programas no UNIX**

- **O diretório /bin contém vários utilitários do sistema.**
- **Listando este diretório (ls -l /bin) é possivel identificar os arquivos executáveis de alguns programas utilitários:**
	- utilitário ls é armazenado no arquivo /bin/ls
	- utilitário cat é armazenado no arquivo /bin/cat
	- utilitário csh é armazenado no arquivo /bin/tcsh

## **Processo**

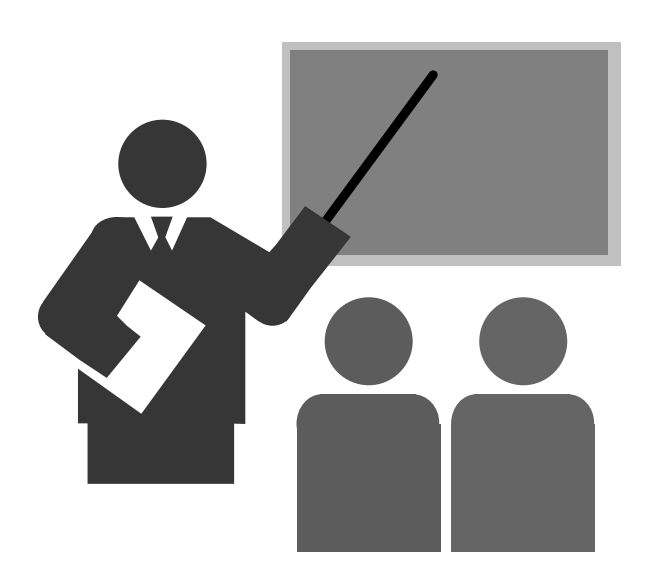

#### **Processo**

#### $\Box$ **Processo**

- **Um programa sendo executado**
- **Possui um contexto (informações) como:**
	- Informações de controle
		- o Geralmente armazenadas na tabela de processos
		- o Informações:
			- identificação única (pid process identification)
			- Registradores
			- Estado do processo
			- Identificação do usuário
			- Terminal do qual foi disparado
	- Áreas de memória
		- o Área de código
		- o Área de dados
		- o Área da pilha de execução
		- o Outras áreas de memória

#### **Processo**

#### **Processo**

- *❖* **Um programa sendo executado**<br>*<i>≮ Deceui um centexte (informac*
- **Possui um contexto (informações) como:**
	- Contexto de software
		- o Espaço de endereçamento
			- •Área de código
			- Araq da dados Área de dados
			- Área da nilha Área da pilha de execução
		- o Informações de controle mantidas pelo S.O
			- Identificação do processo (pid)
			- Identificação do usuário dono do processo
			- Estado do processo
			- •...
	- Contexto de hardware (valores dos registradores)
		- PC (program counter contador de programa)
		- SP (stack pointer ponteiro para a pilha de execução)
		- ST (status estado)
		- Registradores de números inteiros e ponto flutuante

### **Processos**

#### **Exemplo:**

- **Tabela de processos do UNIX**

-**Identificação do processo (PID)**

-**Valores de registradores**

PC, SP, Status, …

-**Estado do processo**

-**Data/hora de disparo**

-**Tempo de CPU ocupado**

-**Tempo de CPU ocupado pelos filhos**

-**Hora do próximo alarme**

-**Sinais pendenetes**

-**Localização das áreas de memória:**

- Área de código (text)
- Área de dados
- Área de dados dinâmica
- Área da pilha de execução
- -**Estado de retorno**-**Estado do sinal**-**Processo pai** -**Identificação do "process group"**-**Identificação do usuário (UID)**-**Identificação do grupo do usuário (GID)❖Effective UID ❖Effective GID** -**Umask** -**Diretório raíz**-**Diretório de trabalho**
- -**Descritores de arquivos abertos**

- **(9) Uma das áreas criadas alocadas quando um processo é disparado é a pilha de execução. A pilha de execução possibilita realizar o controle de ativação das subrotinas. A cada ativação de uma subrotina é criado um "quadro" (relacionado à esta instância da execução da subrotina) na pilha de execução do processo. Neste quadro ficam localizadas, dentre outras, as seguintes informações :**
	- *<b>❖* arqumentos da subrotina;<br>*↑* andexees de xeterne de ex
	- **endereço de retorno da subrotina;**
	- **variáveis locais da subrotina;**

**Simule a execução do programa fatorial com o valor 3, mostrando a evolução dos valores das variáveis globais e da pilha da execução.**

### **Processos**

- **Visão geral dos processos**
	- **Processo é uma abstração criada pelo Sistema Operacional**
	- *<b>↑* O sistema operacional é o responsável pelo gerenciamento dos **a**<br> **PROCOSSOS PO Sistema processos no sistema.**

### **Processos**

- **Visão geral dos processos**
	- **Sistemas de computação modernos criam a ilusão de que vários processos (aplicações) executam ao mesmo tempo no sistema.**
	- **Na realidade, em sistemas monoprocessadores, em um determinado instante existe somente um programa sendo executado pela CPU.**
	- **O sistema operacional gerencia o uso da CPU de forma que seja executado "um pouco" de cada processo por vez. Este chaveamento entre os processos é tão rápido que cria a ilusão de que os processos executam simultaneamente.**

## **Concorrência x Paralelismo**

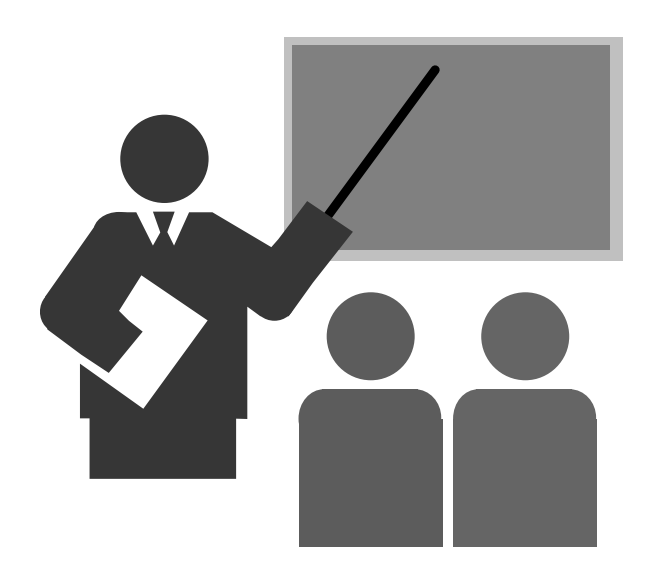

## **Concorrência x Paralelismo**

#### **Concorrência**

- **Pseudo paralelismo**
- **Ilusão de execução simultânea de processos devido ao rápido chaveamento entre suas execuções em uma única CPU**

#### **Paralelismo**

- **Paralelismo real**
- **Em sistemas com mais que uma CPU cada uma pode estar executando um processo efetivamente em paralelo.**

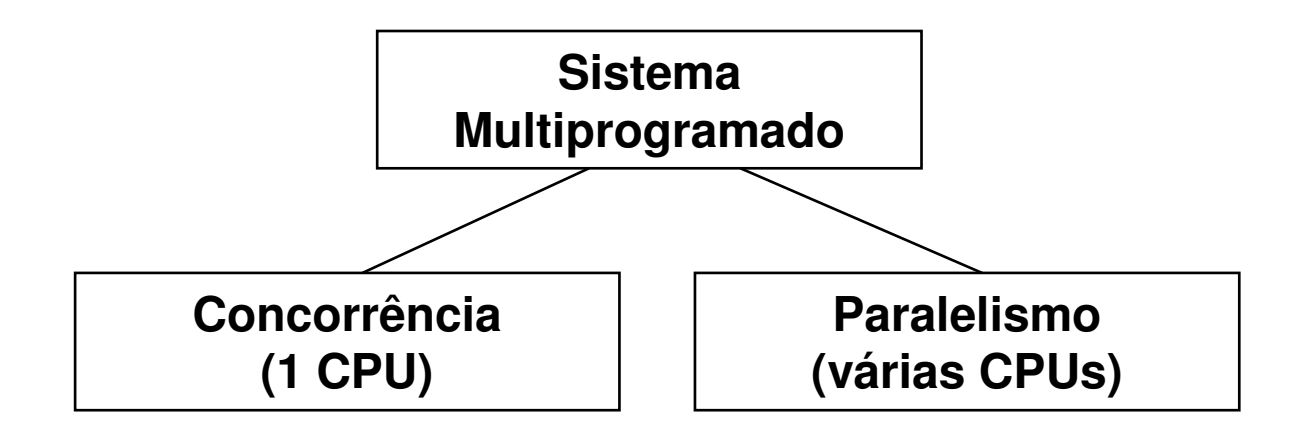

## **Áreas de memória de um processo**

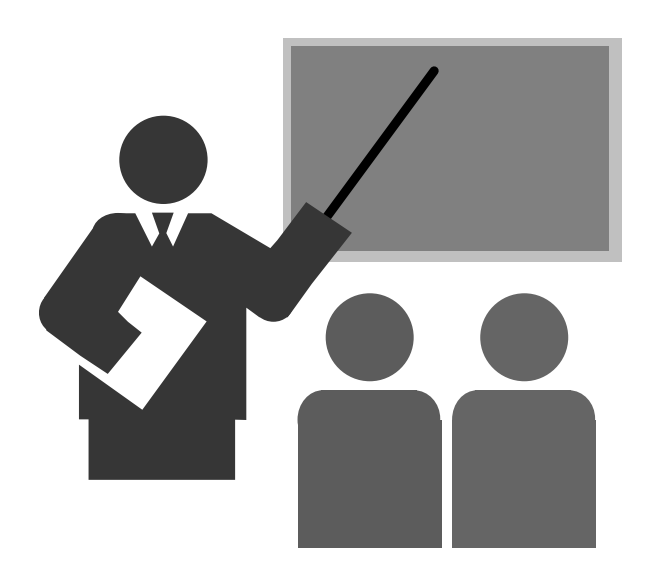

# **Áreas de memória de um processo**

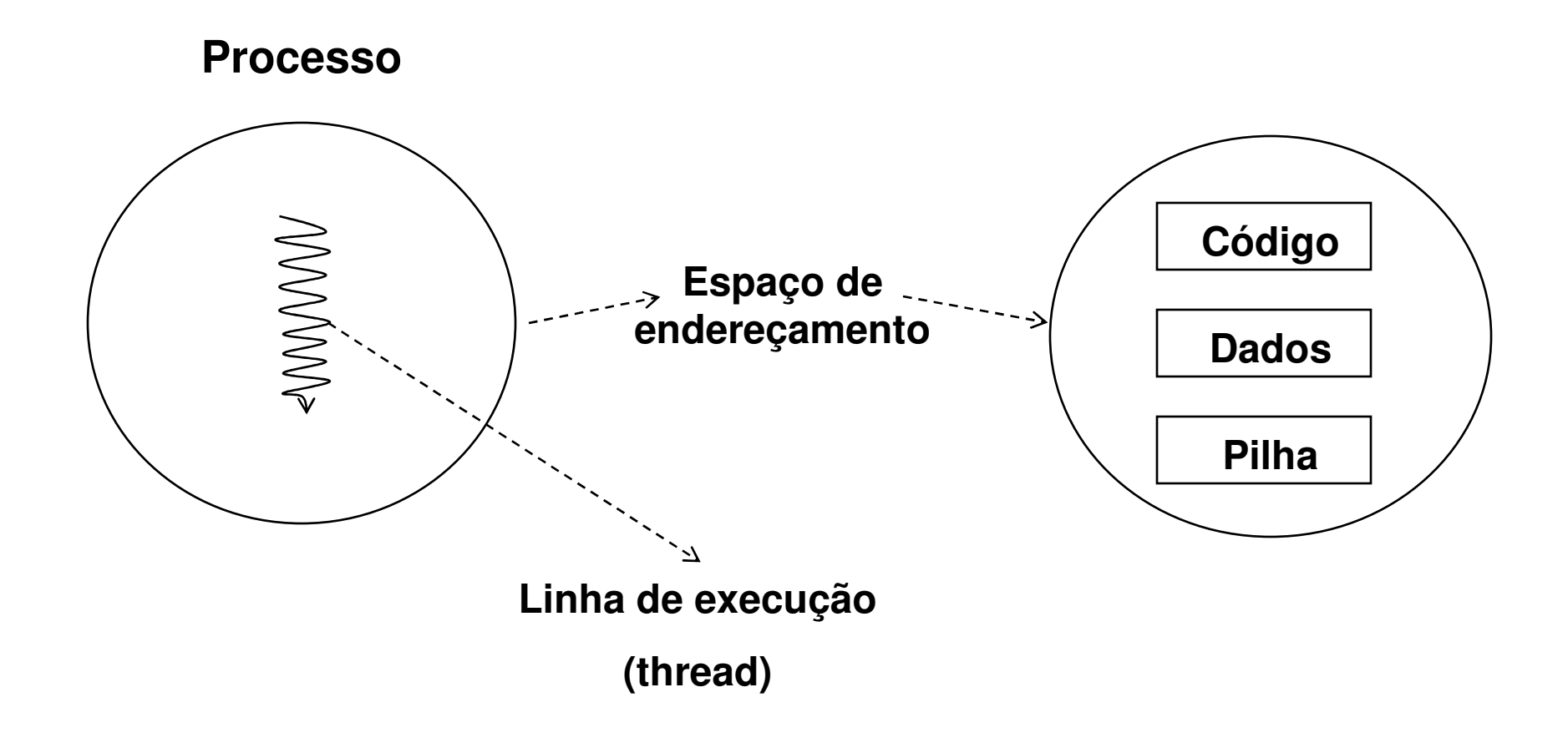

# **Áreas de memória de um processo: Exemplo UNIX**

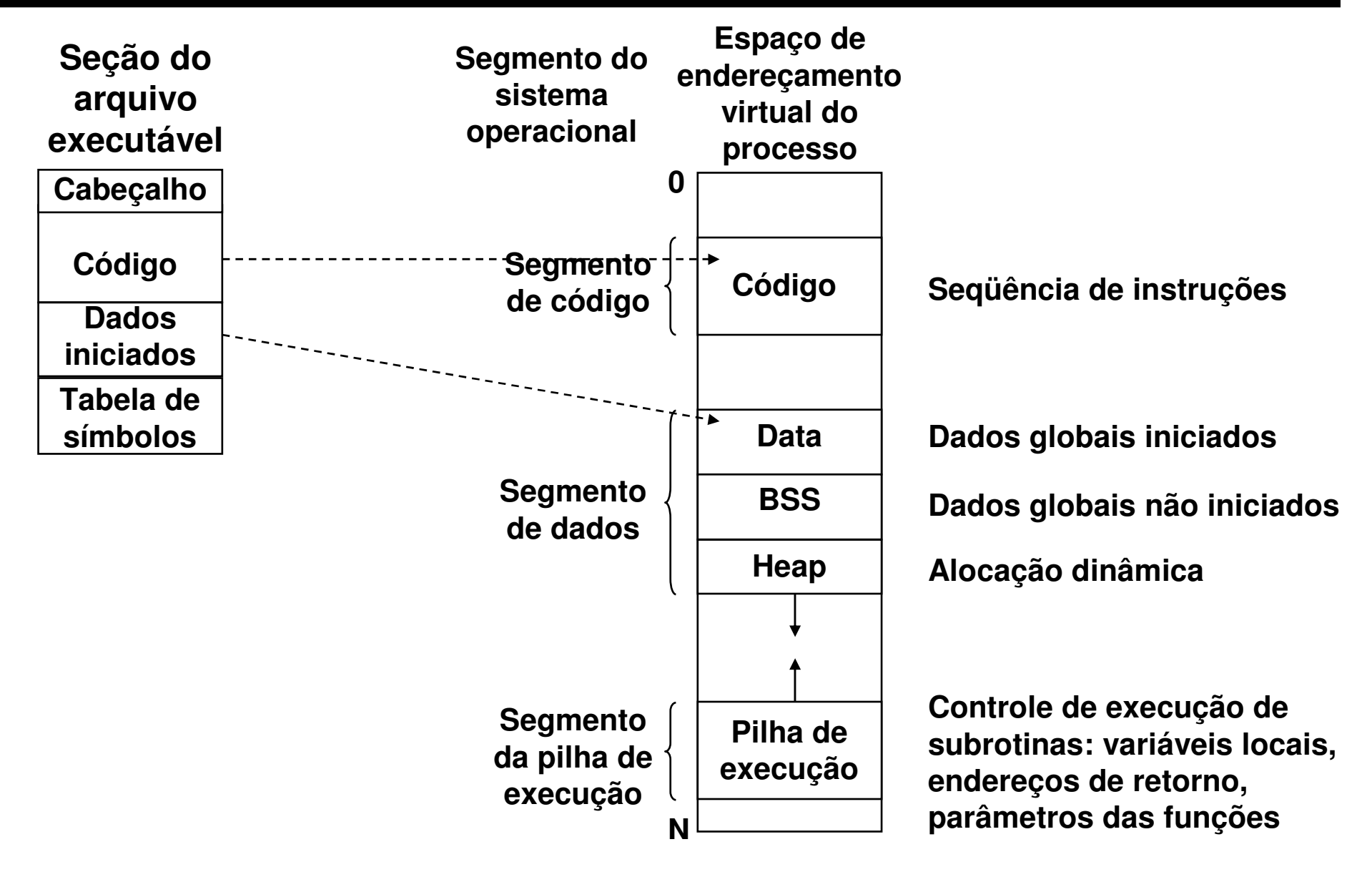

## **Exemplo:Processos no ambiente UNIX**

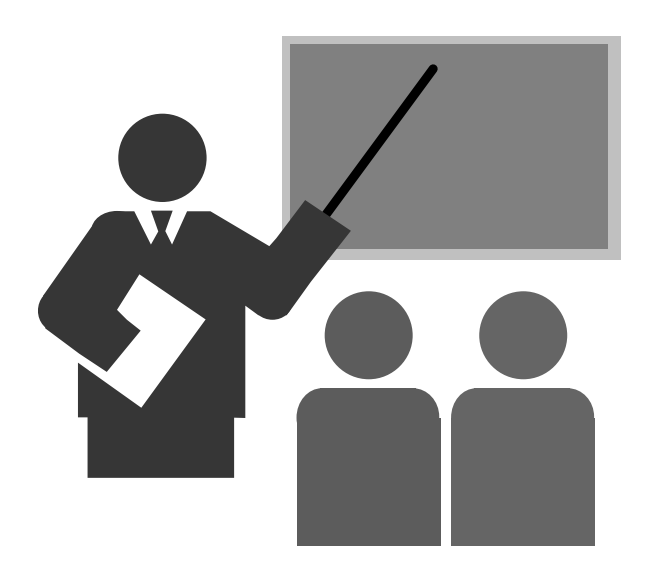

## **Exemplo:**

## **Processos no ambiente UNIX**

#### **Utilitário ps**

#### - **Descrição**

- *"Process Status*"
- Permite mostrar informações dos processos

#### - **Sintaxe**

ps [fuxa]

### - **Opções**

- <sup>x</sup> "x", inclui processos que não possuem terminal de controle
- <sup>a</sup> "all", mostra todos processo, inclusive de outros usuários
- f mostra relação pai-filho
- <sup>u</sup> "user oriented output":

mostra campos USER, %CPU, %MEM, SZ, RSS and START

## **Exemplo:**

## **Processos no ambiente UNIX**

## **Exemplos**

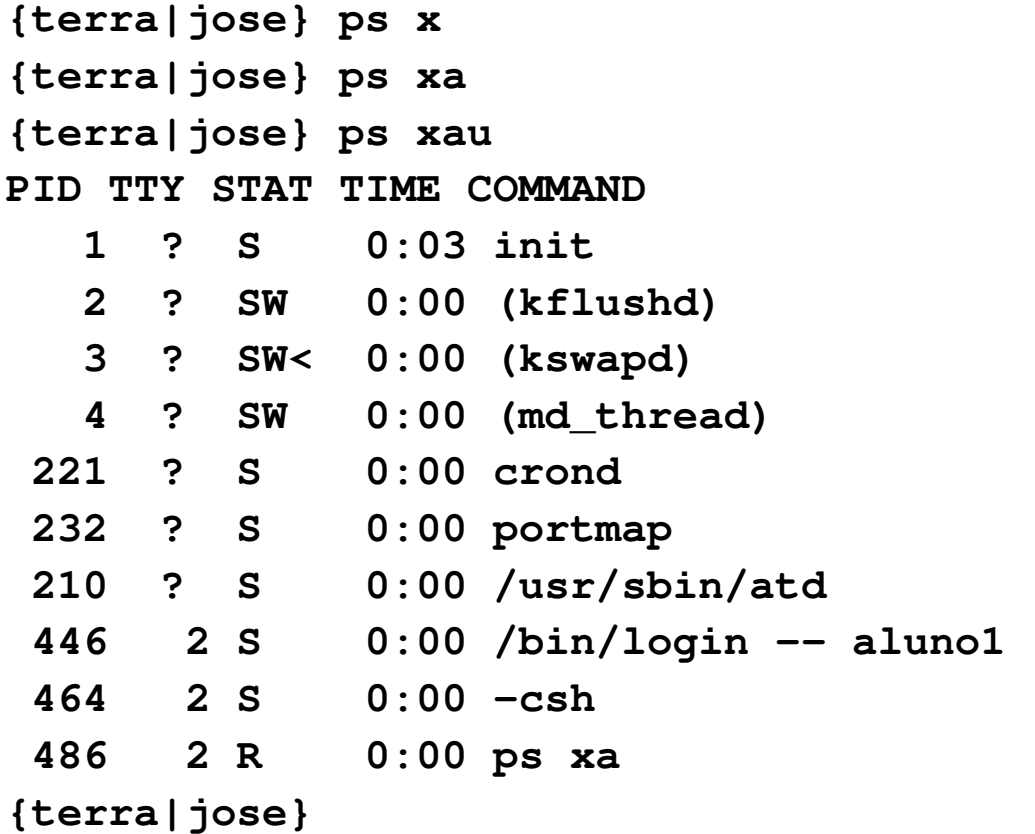

# **Exemplo:**

## **Processos no ambiente UNIX**

## **Informações apresentadas**

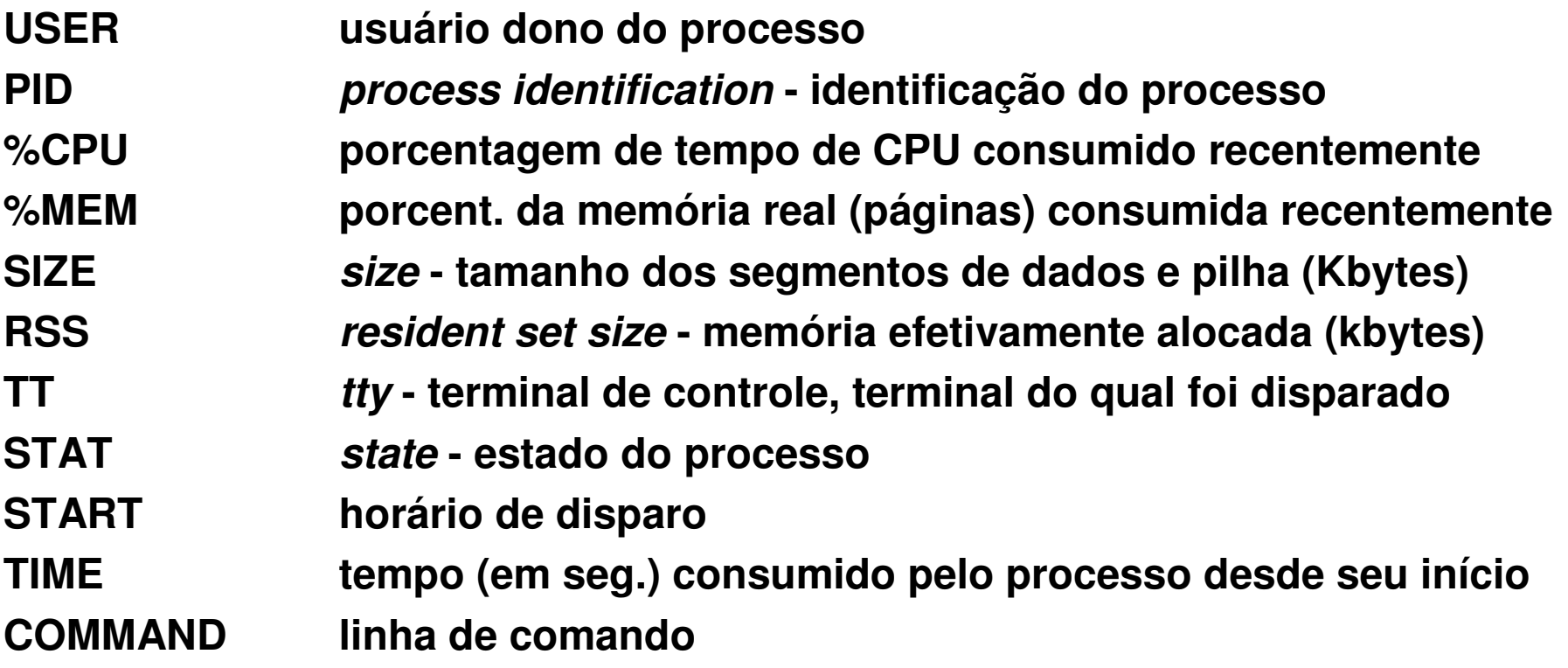

## **Troca de Contexto**

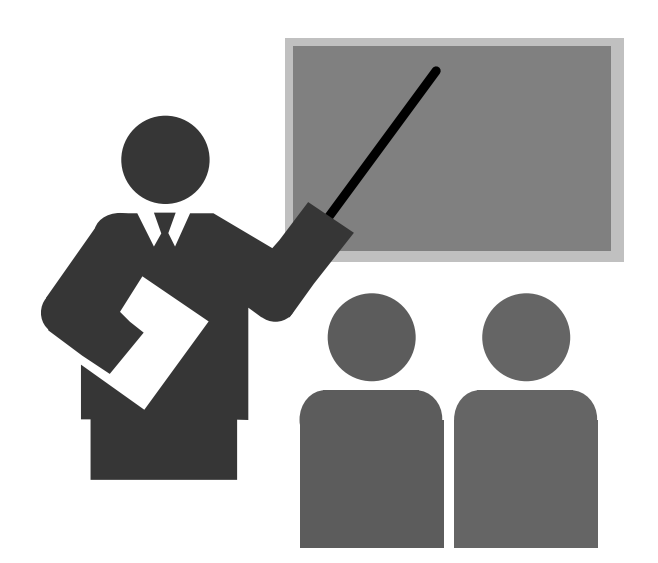

## **Troca de Contexto**

## **Contexto de um processo:**

- **<sup>É</sup> o conjunto de informações relevantes à execução do processo:**
- **Contexto de Hardware:**
	- Registradores da CPU
- **Contexto de Software:**
	- Área de código
	- n Área de dados Área de dados
	- Área da pilha de execução
	- Identificação do processo (pid process identification)
	- Estado
	- Prioridade
	- Conjunto de arquivos abertos
	- ....

## **Troca de contexto**

- $\Box$  **Contexto de um processo:**
	- **<sup>É</sup> o conjunto de informações relevantes à execução do processo:**
		- Contexto de software
			- o Espaço de endereçamento
				- Área de código
				- Área de dados
				- Área da pilha de execução
			- o Informações de controle mantidas pelo S.O
				- Identificação do processo (pid)
				- $\bullet$ Identificação do usuário dono do processo
				- $\bullet$ Identificação do terminal do qual foi disparado
				- Estado do processo
				- •...
		- Contexto de hardware (valores dos registradores da CPU)
			- PC (program counter contador de programa)
			- SP (stack pointer ponteiro para a pilha de execução)
			- ST (status estado)
			- $\bullet$ Registradores de números inteiros e ponto flutuante

## **Troca de Contexto**

## **Troca de contexto**

- **Atividade de mudança de contexto de processos em um ambiente de computação**
- **Atividade realizada pelo Sistema Operacional**
- **Envolve a troca de contexto de hardware e software de um processo:**
	- Salvamento do contexto do processo corrente
	- Retomada do contexto do outro processo

## **Ciclo de Vida dos Processos**

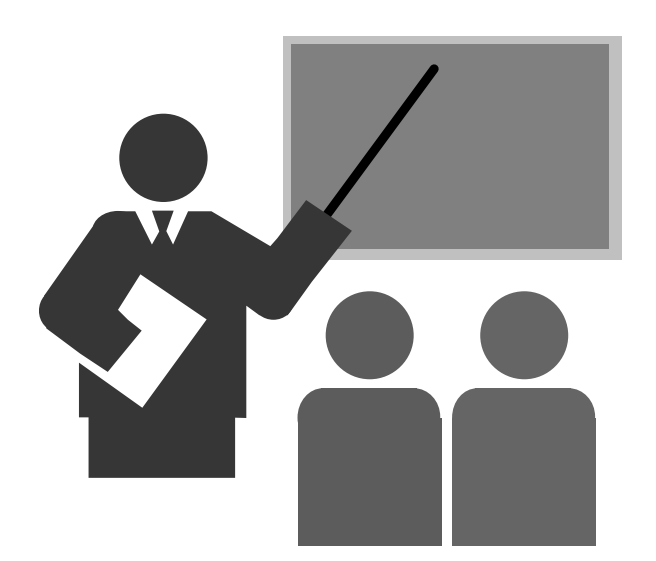

## **Ciclo de Vida dos Processos**

- **Os processos, assim como qualquer entidade viva, possui um ciclo de vida:**
	- **Nasce, vive e morre**
- **Estados de um processo**
	- **Diagrama simplificado de transição de estados:**

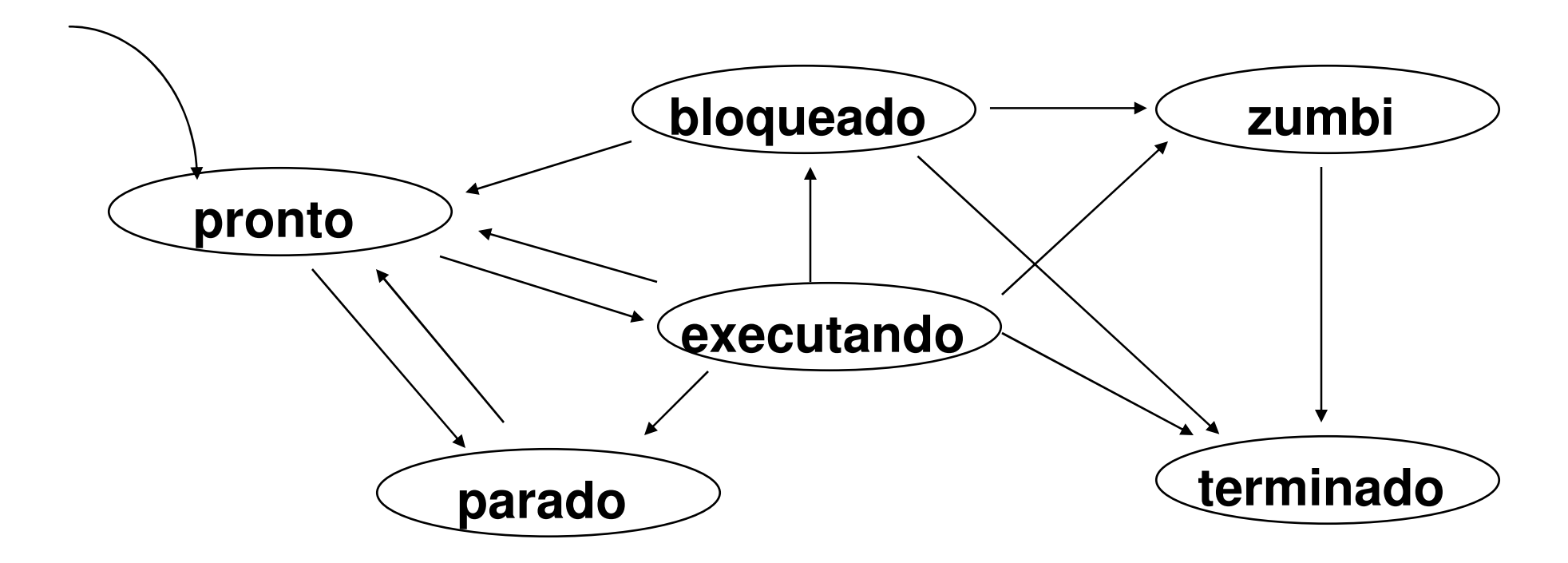

## **Ciclo de Vida dos Processos**

#### **Estados dos Processos**

- **Pronto**
	- O processo está pronto para executar. Não está executando porque a CPU está sendo utilizada por outro processo.
- **Executando**
	- O processo está utilizando a CPU no momento
- **Bloqueado**
	- O processo não pode continuar sua execução enquanto não ocorrer o evento pelo qual espera (ex, leitura de disco, ...)

#### - **Parado**

- O processo foi momentaneamente parado pelo usuário ou operador
- **Zumbi**
	- O processo já terminou mas não foram liberadas suas informações de controle
- **Terminado**
	- Processo já terminou e toda informação de controle foi liberada

## **Hierarquia de ativação de processos**

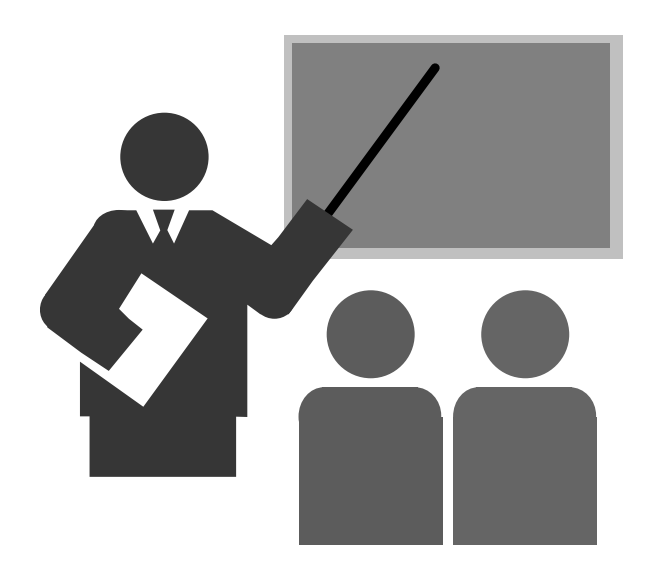

## **Hierarquia de ativação de processos**

## **Processos pai e filho**

- **Seja um processo A que cria um processo B**

- **O processo A é chamado processo pai do processo B**
- **O processo B é chamado processo filho do processo A**

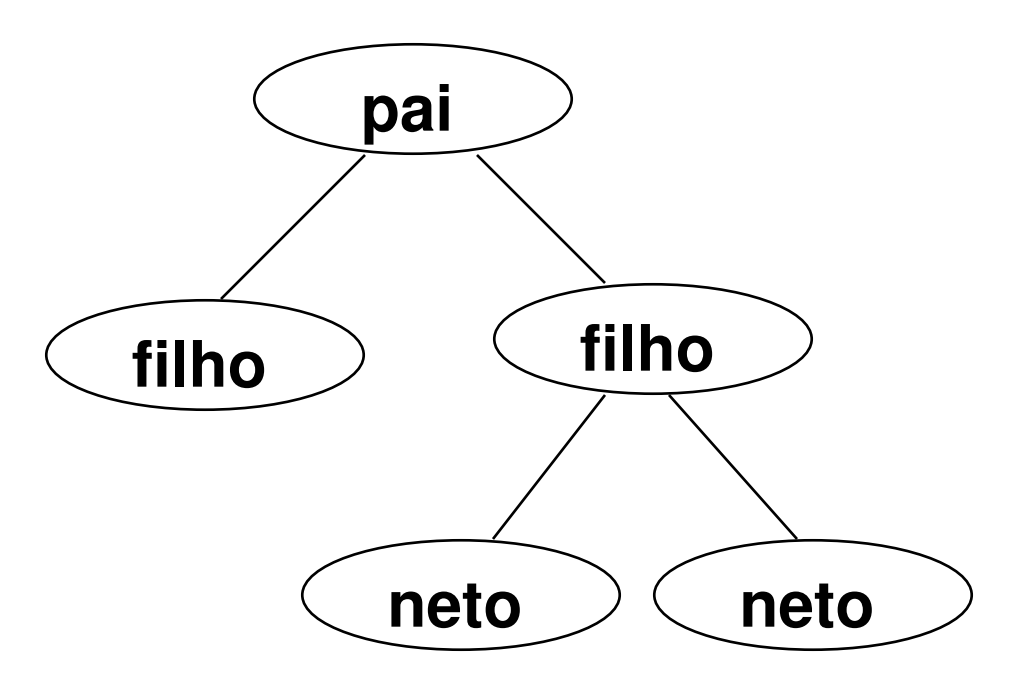

**(10) Utilize o comando "ps xa" do sistema Linux e relacione os processos ativos em sua máquina.**

**(11) Utilize o comando "ps fxa" e descreva a hierarquia de ativação dos processos ativos em sua máquina.**

*fonte*

## **Exercício**

**(12) Seja o programa "fork1.c" mostrado no slide a seguir. Execute este programa e explique o que o programa realiza.**- **Para compilar: cc –o fork1 fork1.c***Compilador outputNome do* 

**./fork1**

*C*

- **Para executar:**

```
##include <stdio.h>
#include <sys/types.h>#include <unistd.h>int i = 1;int main()
    {
pid_t status;
   printf("Programa de disparo de processos filho. \n");status = fork();
printf("Apos a chamada fork(). \n");while (1)
        {
printf(" Status = %5d, i = %d \n",status,i);i++;
sleep(2);}}
```
 **Duplicação de processos**

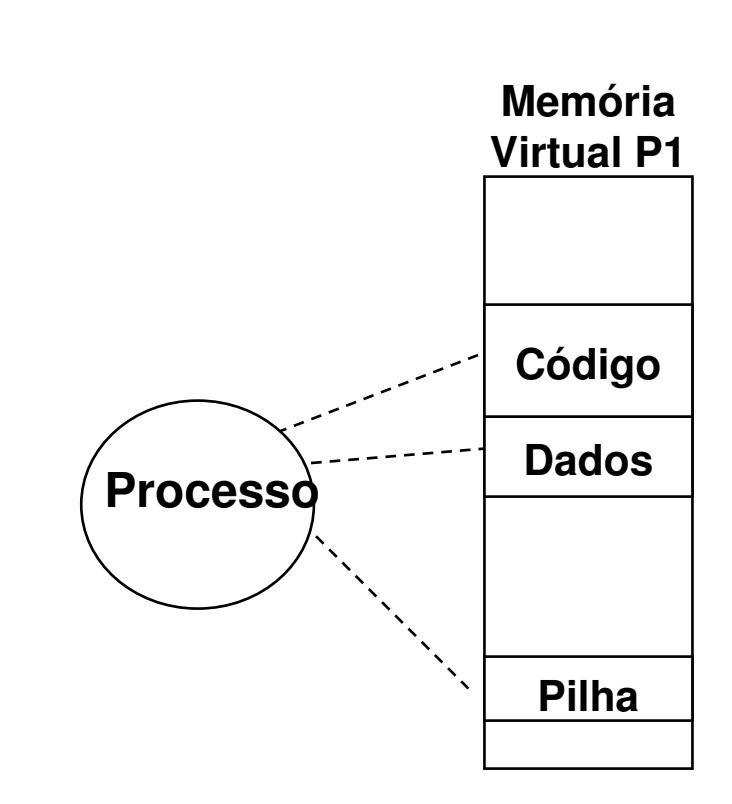

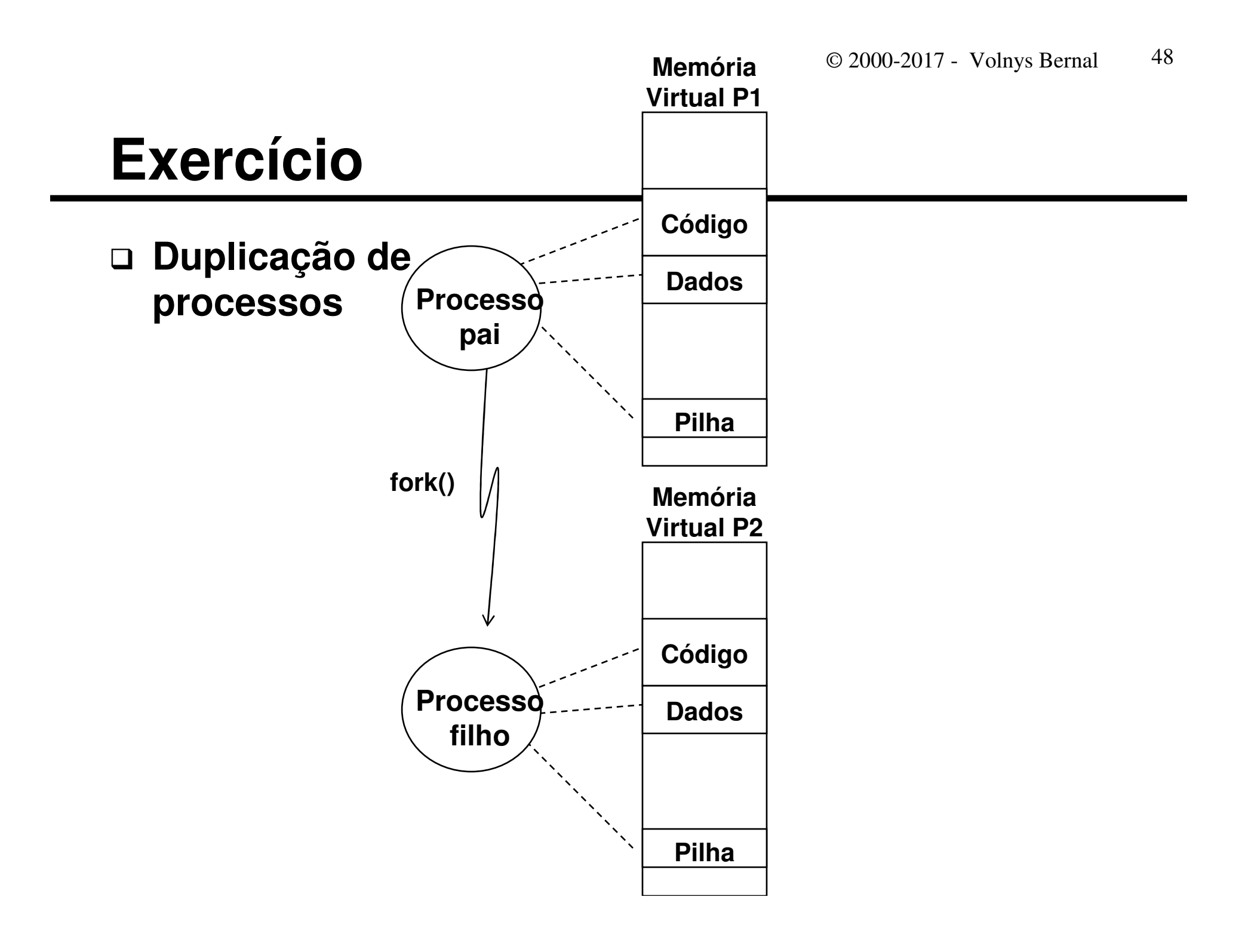

**(13) Seja o programa "fork2.c" mostrado no slide a seguir. Execute este programa e explique o que o programa realiza.**- **Para compilar: cc –o fork2 fork2.c***Compilador outputCNome do executável*

**./fork2**

- **Para executar:**

```
#include <stdio.h>
#include <sys/types.h>#include <unistd.h>int main() {
   pid_t pid;
   printf("Programa de disparo de processos filho. \n");pid = fork();
    if (pid == 0) {
      printf("Processo filho executando. \n");while (1) {
        printf("Filho. \n");sleep(2);}}
else {
      printf("Processo pai executando: pid do filho = %d\n",pid);
      while (1) {
        printf("Pai. \n");sleep(2);}}}
```
© 2000-2017 - Volnys Bernal<sup>51</sup>

# **Bibliografia**

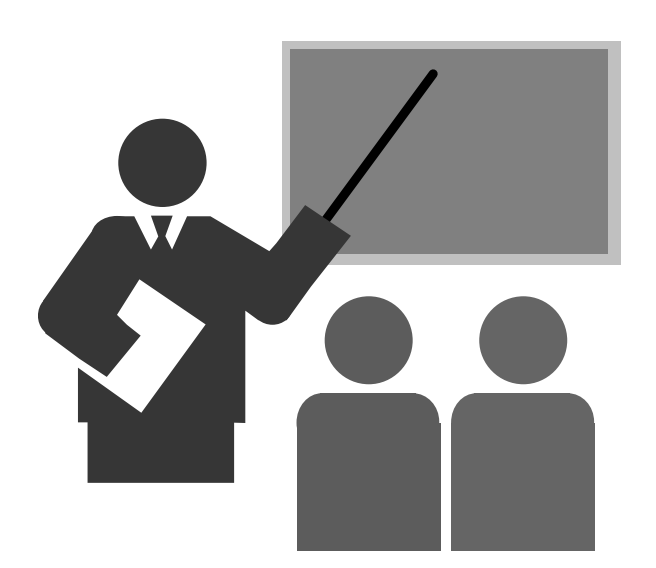

## **Bibliografia**

## **Sistemas Operacionais Modernos**

- **Andrews Tanenbaum**

## **Bibliografia complementar:**

## - **The Design of the UNIX Operating System**

- Maurice J. Bach
- Prentice-Hall Software Series, 1986